Evaluation

case\_measurement\_Jim\_080511\_.vi

E:\GE\LabVIEW\case\_measurement\_Jim\_050511\_2 Folder\case\_measurement\_Jim\_050511\_2 Folder\

case\_measurement\_Jim\_080511\_.vi

Last modified on 08.05.2011 at 11:42

Printed on 08.05.2011 at 12:15

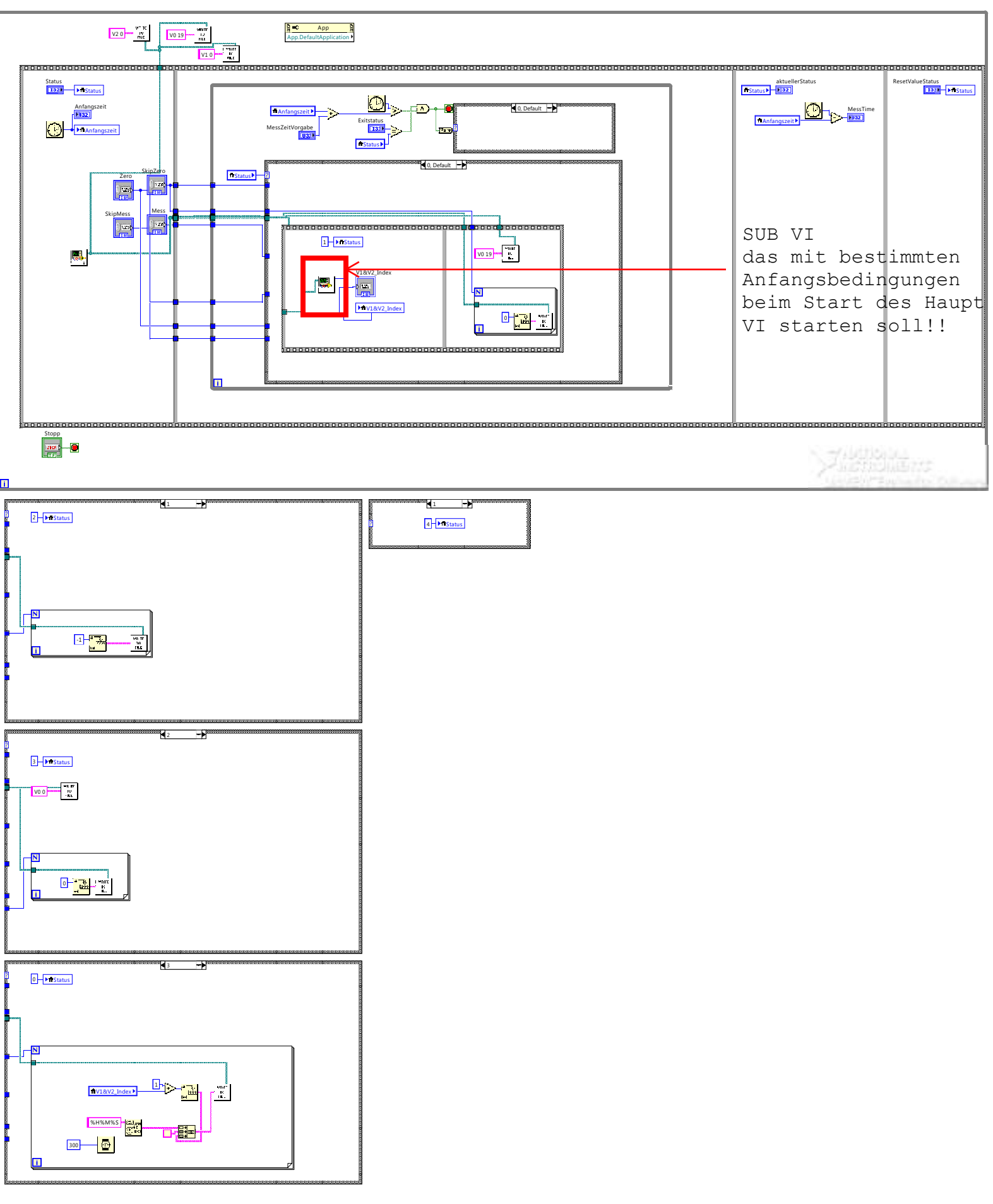

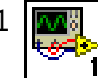

Evaluation

case\_measurement\_Jim\_080511\_.vi

E:\GE\LabVIEW\case\_measurement\_Jim\_050511\_2 Folder\case\_measurement\_Jim\_050511\_2 Folder\

case\_measurement\_Jim\_080511\_.vi

Last modified on 08.05.2011 at 11:42

Printed on 08.05.2011 at 12:15

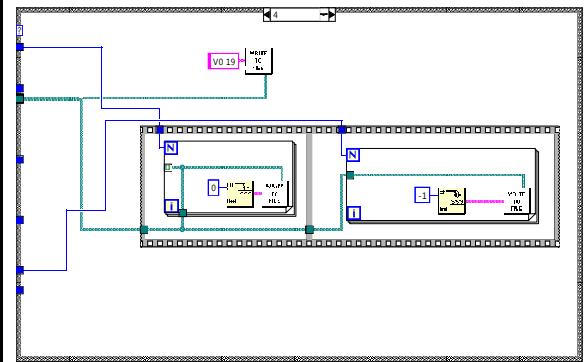

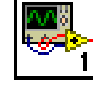